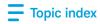

## Nickname and organize accounts

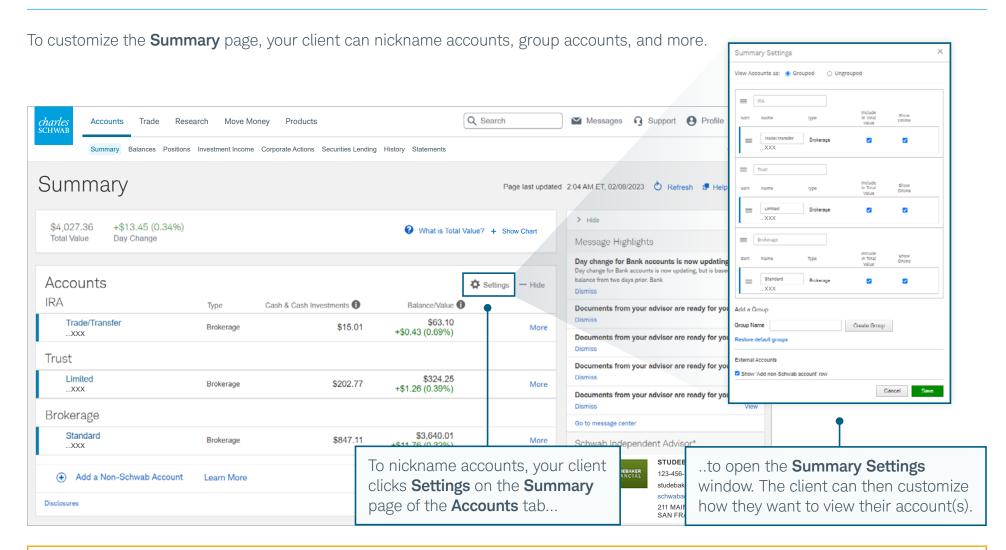

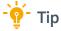

If an account is missing from a client's **Schwab Alliance** view, first check to see whether the client can choose **Show Online** in the **Summary Settings** window. If the account does not appear, you or your client should contact the Schwab Alliance Service Team.